## **Compte Facebook**

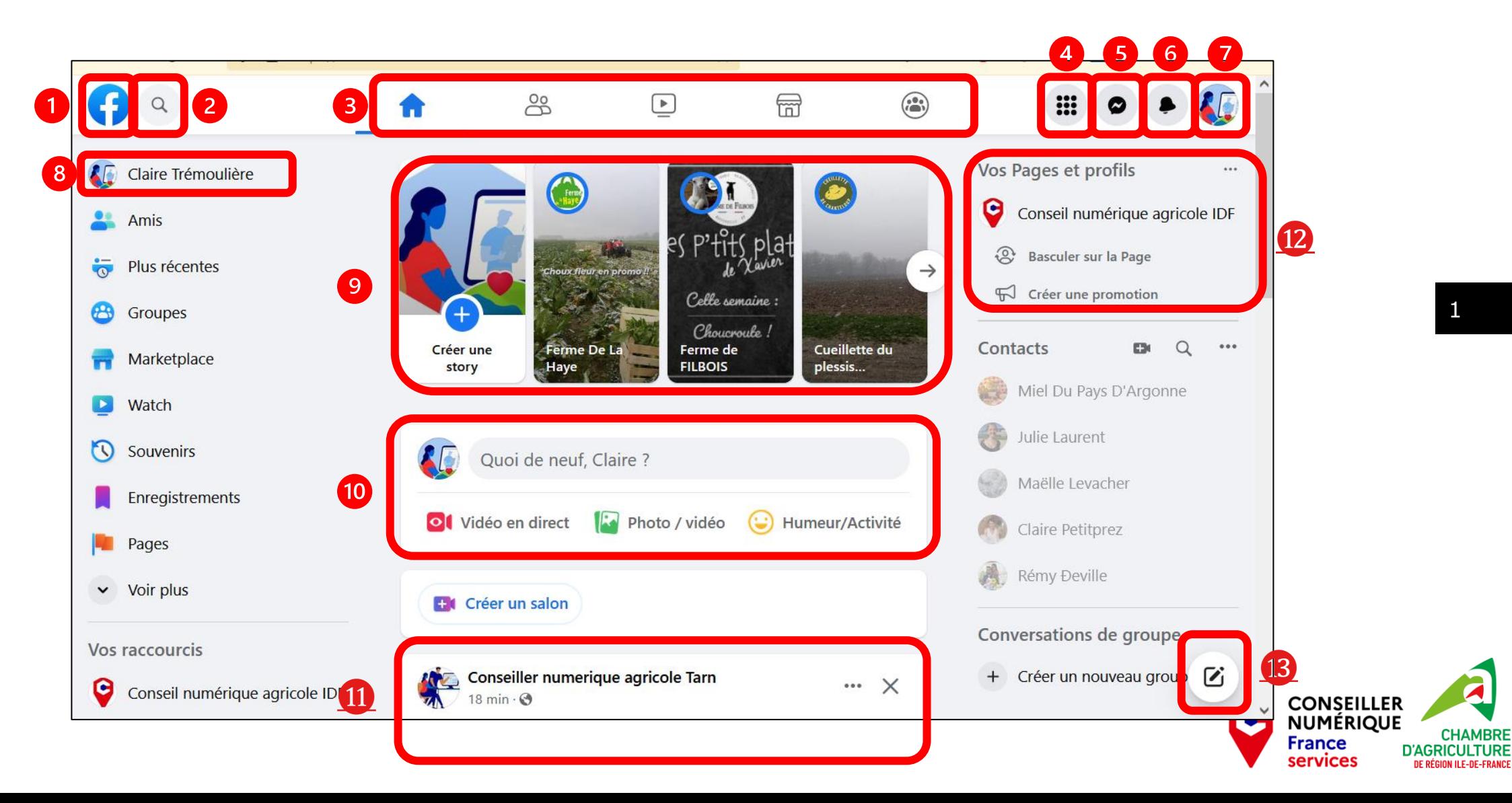

## **Les outils Facebook**

Accueil

Barre de recherche

- Fil d'actualités, vos amis, les vidéos, la marketplace, vos groupes
- Menu de création (page, groupe, évènements…)
- **b** Messenger
- Notifications
- Paramètres, Confidentialité, déconnexion
- Votre profil
- **OLes stories**
- **<sup>10</sup>** Faire une publication
- Fil d'actualité : Les publications de vos amis et pages que vous suivez
- Accès à votre page
- **B** Envoyer un message à un ou plusieurs amis

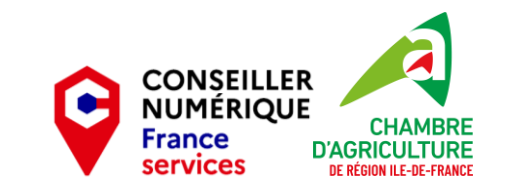

## **Vocabulaire**

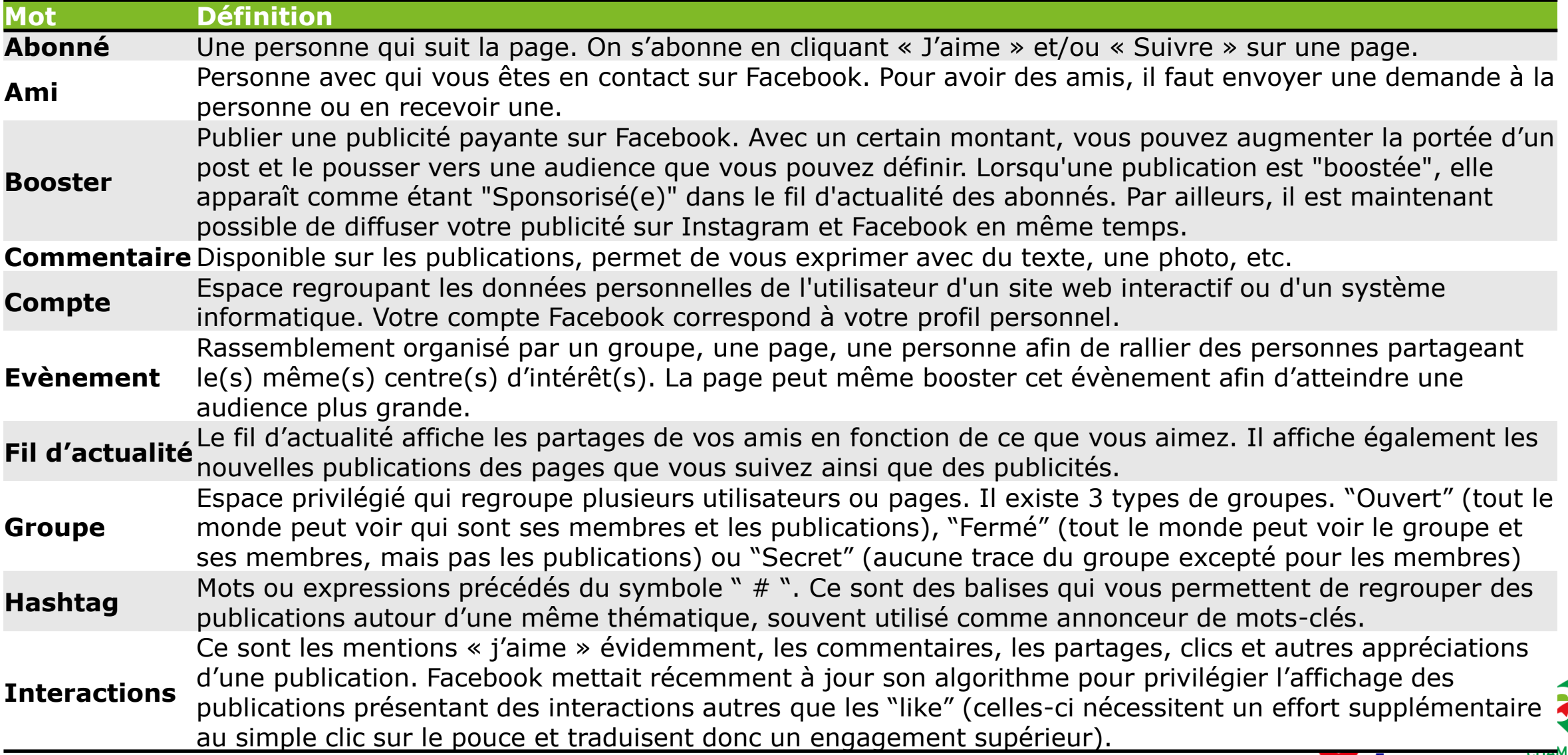

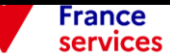

## **Vocabulaire**

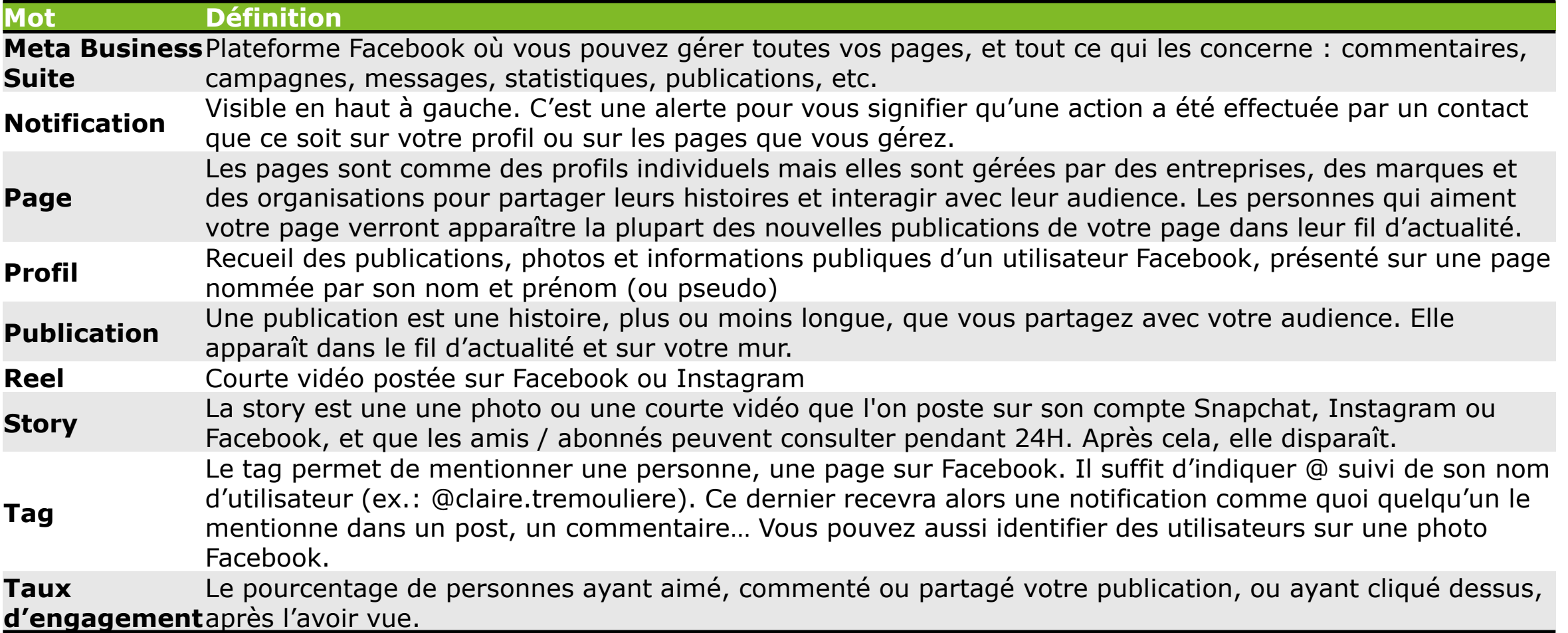

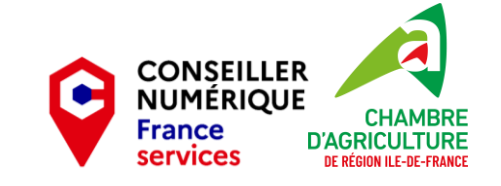